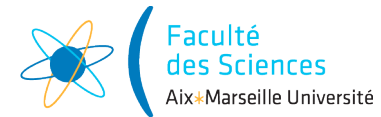

### Année universitaire

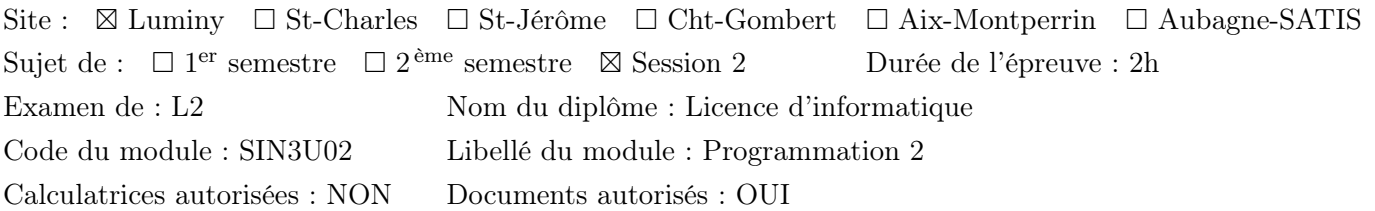

# 1 Correction de l'examen

Vous trouverez ci-dessous une correction possible de l'examen. C'est une des corrections possibles mais pas la seule.

# 2 Gestion d'un restaurant

Le but de ce sujet d'examen est de créer des classes permettant de représenter des réservations et des commandes d'un restaurant.

```
2.1 Classe Client
```

```
public class Client {
 public final String name;
 public Client(String name) {
    this.name = name;
 }
 @Override
 public String toString() {
    return name;
  }
}
```
## 2.2 Interface Item

```
public interface Item {
 String toString();
  int getPrice();
}
```

```
2.3 Classe Dish
```

```
public class Dish implements Item{
 public Dish(int price, String name) {
    this.name = name;
    this.price = price;
  }
 @Override
 public int getPrice() {
   return price;
  }
```

```
@Override
public String toString() {
  return name + " : " + getPrice() + "\mathbf{C}";
}
```

```
}
```

```
2.4 Classe ThreeCourseMeal
```

```
public class ThreeCourseMeal implements Item{
  public ThreeCourseMeal(String name,
                                int price,
                                String starter,
                                String mainDish,
                                String dessert) {
    this.name = name;this.price = price;
     this.starter = starter;
    this.mainDish = mainDish;
     this.dessert = desset;}
  @Override
  public int getPrice() {
     return price;
  }
  @Override
  public String toString() {
     return name +
               " (" + starter +" + " + <math>mainDist</math> +" + " + <b>des</b> <b>set</b> +\overset{0}{\longrightarrow} \overset{0}{\longrightarrow} + \overset{0}{\longrightarrow} + \overset{0}{\longrightarrow} +getPrice() + "€";}
}
```

```
2.5 Classe Table
```

```
public class Table {
 private static int totalNumberOfTables = 0;
 private final int id;
 private final int capacity;
 public Table(int capacity) {
   this.id = totalNumberOfTables++;
   this.capacity = capacity;
  }
 public int getCapacity() {
   return capacity;
  }
 @Override
 public String toString() {
```

```
return "Table " +
         id +
          " (" +
          capacity +
          " places)";
}
```
#### 2.6 Classe Booking

}

```
import java.time.LocalTime;
import java.util.ArrayList;
import java.util.List;
public class Booking {
 private final LocalTime arrivalTime;
 private final Client client;
 private int numberOfPeople;
 private List<Item> ordereditems;
 public Booking(Client client, int numberOfPeople, LocalTime arrivalTime) {
    this.arrivalTime = arrivalTime;
    this.client = client;
    this.numberOfPeople = numberOfPeople;
    ordereditems = new ArrayList \< \> ();
  }
 public void addOrder(Item item){
    ordereditems.add(item);
  }
}
```
2.7 Méthode du calcul du prix

```
public int billAmount(){
  int sum = 0;
  for (Item item : ordereditems){
    sum += item.getPrice();
  }
  return sum;
}
```
#### 2.8 Classe Restaurant

```
import java.time.LocalTime;
import java.util.ArrayList;
import java.util.HashMap;
import java.util.List;
import java.util.Map;
public class Restaurant {
 public List<Table> tables = new ArrayList<>();
 private final Map<Table, Booking> bookedTables = new HashMap<>();
 public void addTable(int capacity) {
   tables.add(new Table(capacity));
  }
```

```
public boolean tableIsBooked(Table table){
    return bookedTables.containsKey(table);
 }
}
```
### 2.9 Méthode findAppropriateTable

```
private Table findAppropriateTable(int numberOfPeople){
  Table appropriateTable = null;
  for(Table table: tables){
    if (! tableIsBooked(table)
            && table.getCapacity() >= numberOfPeople
            && (appropriateTable == null
            || appropriateTable.getCapacity() > table.getCapacity())){
      appropriateTable = table;
    }
  }
  return appropriateTable;
}
```
#### 2.10 Méthode book

```
public Table book(Client client, int numberOfPeople, LocalTime arrivalTime){
  Table appropriateTable = findAppropriateTable(numberOfPeople);
  bookedTables.put(appropriateTable, new Booking(client, numberOfPeople, arrivalTime));
  return appropriateTable;
}
```
#### 2.11 Prendre une commande

Classe Restaurant

```
public void addOrder(Item item, int quantity, Table table){
  bookedTables.get(table).addOrder(item, quantity);
}
public void addOrder(Item item, Table table){
  addOrder(item, 1, table);
}
```
Classe Booking

```
public void addOrder(Item item, int quantity){
  for(int index = 0; index < quantity; index++){
    addOrder(item);
  }
}
```
#### 2.12 Affichage

Classe Restaurant

```
public String toString(){
  String result = "";
  for (Table table: tables) {
    result += table + "\n\frac{n}{;}if (tableIsBooked(table)){
      result += bookedTables.get(table) + "\n";
    }
```

```
else{
      result += "vide\n";
    }
  }
  return result;
}
```
Classe Booking

```
@Override
public String toString() {
  String result = "Réservation de " +
            client +
            " (" +
            numberOfPeople +
            \frac{10}{2}, \frac{10}{2} +
            arrivalTime +
            ") \n";
  for (Item item : ordereditems){
    result += item + "\n\frac{n}{;}}
  return result + "Total : " + billAmount() + "\ell \n\rightharpoonup";
}
```
### 2.13 Factorisation du code

```
public abstract class AbstractItem implements Item {
 private final int price;
 protected final String name;
 public AbstractItem(int price, String name) {
   this.price = price;
    this.name = name;
  }
 @Override
 public int getPrice() {
    return price;
  }
 @Override
 public String toString() {
    return getDescription() + " : " + getPrice() + "\mathbf{C}";
 }
 public abstract String getDescription();
}
public class Dish extends AbstractItem implements Item{
 public Dish(int price, String name) {
    super(price, name);
  }
 public String getDescription(){
    return name;
 }
}
```

```
public class ThreeCourseMeal extends AbstractItem implements Item{
 private final String starter;
 private final String mainDish;
 private final String dessert;
 public ThreeCourseMeal(String name,
                         int price,
                         String starter,
                         String mainDish,
                         String dessert) {
    super(price, name);
   this.starter = starter;
   this.mainDish = mainDish;
   this.dessert = dessert;
  }
 @Override
 public String getDescription() {
   return name +
           " (" + starter +
            " + " + maintainDisk +" + " + <b>dessert</b> +")";
 }
}
```